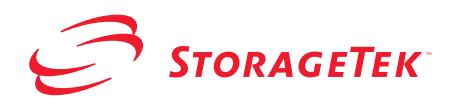

# <span id="page-0-1"></span><span id="page-0-0"></span>**StorageTek ACSLS SNMP Agent**

**User's Guide**

**Version 2.0**

**First Edition**

**312555301**

#### **Proprietary Information Statement**

The information in this document is confidential and proprietary to Storage Technology Corporation and may be used only under the terms of the product license or nondisclosure agreement. The information in this document, including any associated software program, may not be disclosed, disseminated, or distributed in any manner without the written consent of Storage Technology Corporation.

#### **Limitations on Warranties and Liability**

**This document neither extends nor creates warranties of any nature, expressed or implied.** Storage Technology Corporation cannot accept any responsibility for your use of the information in this document or for your use of any associated software program.You are responsible for backing up your data. You should be careful to ensure that your use of the information complies with all applicable laws, rules, and regulations of the jurisdictions in which it is used.

**Warning:** No part or portion of this document may be reproduced in any manner or in any form without the written permission of Storage Technology Corporation.

#### **Restricted Rights**

Use, duplication, or disclosure by the U.S. Government is subject to restrictions as set forth in subparagraph  $(c)$  (1) (ii) of the Rights in Technical Data and Computer Software clause at DFARS 252.227–7013 or subparagraphs (c) (1) and (2) of the Commercial Computer Software — Restricted Rights at 48 CFR 52.227–19, as applicable.

#### **Trademarks**

StorageTek is a registered trademark of Storage Technology Corporation.

Other product names mentioned in this manual may be trademarks. They are used for identification purposes only.

## **First Edition: August 2003**

#### **128805**

This edition applies to StorageTek ACSLS SNMP Agent - User's Guide Release 2.0. Information in this publication is subject to change. Comments concerning the contents of this manual should be directed to:

StorageTek European Operations Manager, Information Development 1 rond-point du Général Eisenhower B.P. 1369, 31106 Toulouse Cedex 1 France

August 2003 Storage Technology Corporation. All rights reserved

# <span id="page-2-0"></span>**Document Effectivity**

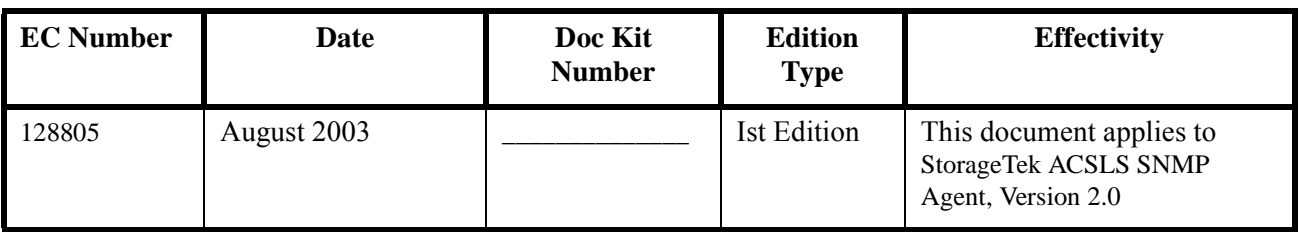

312555301

# **Table of Contents**

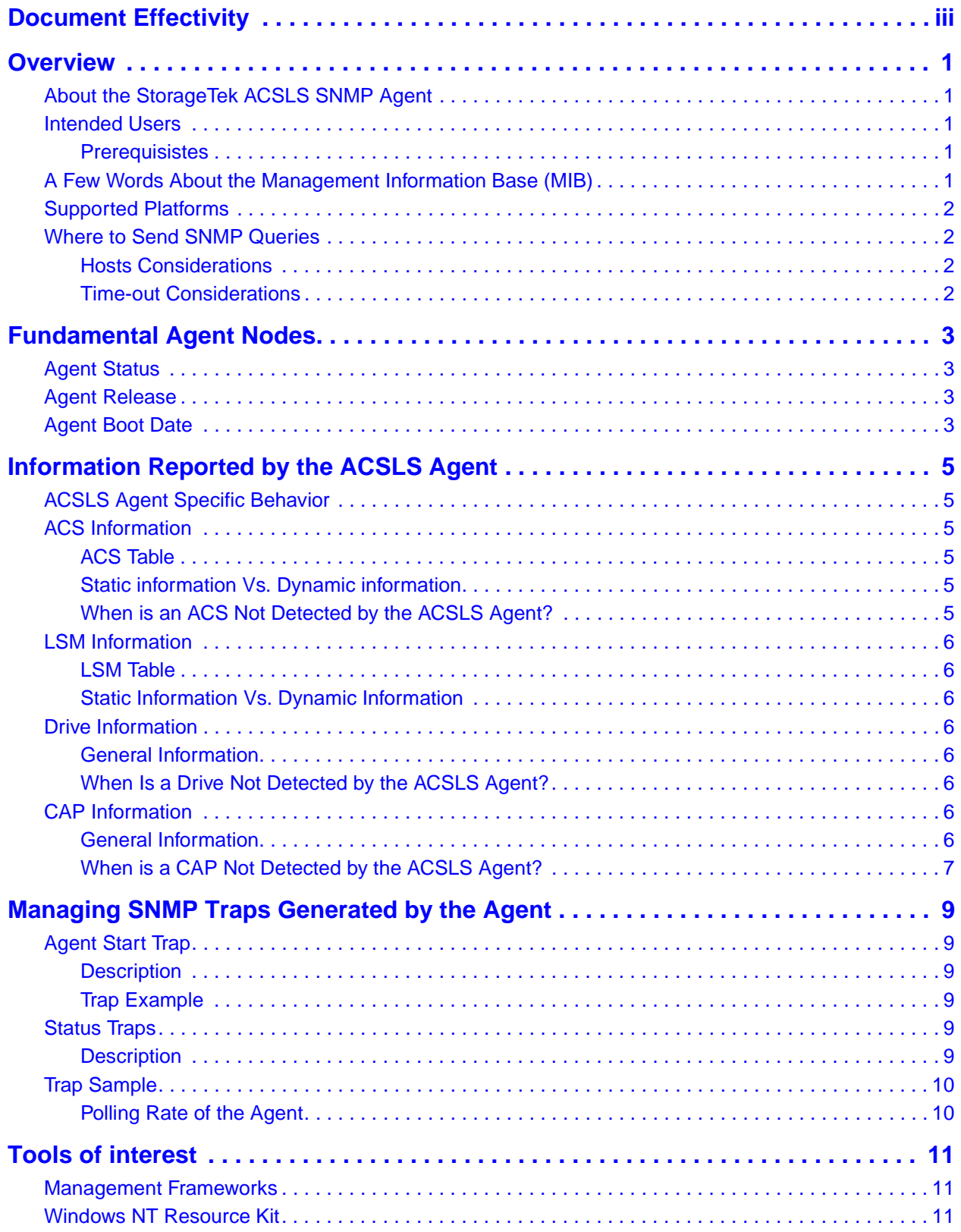

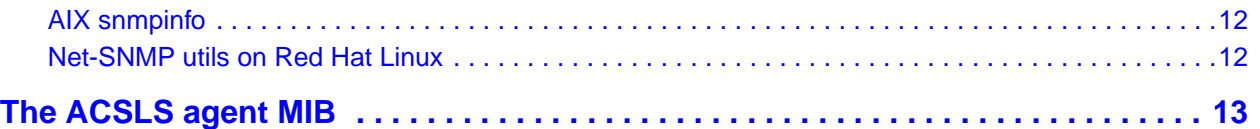

## <span id="page-6-0"></span>**Chapter 1. Overview**

#### <span id="page-6-1"></span>**About the StorageTek ACSLS SNMP Agent**

The ACSLS SNMP agent 2.0 monitors tape storage libraries under ACSLS control. This agent runs on the host which is running the ACSLS 7.0 software. It provides ACSLS queried information on the ACS(s) and it's internal components, such as LSMs, CAPs, and drives.

The agent regularly queries the libraries through the ACSLS server and sends asynchronous messages (SNMP Traps) whenever changes are detected in the status of a library or any of its components.

This document provides hints on how to use the agent from a management application/framework (e.g. CA Unicenter, IBM Tivoli NetView, HP OpenView).

Such a management application sends SNMP GET/GET\_NEXT requests, retrieves information from the agents, listens to incoming traps and reacts accordingly (e.g. displays the events, sends E-mails or pages the administrators).

More information on SNMP can be found at

**<http://www.simple-times.org/index.html>**

#### <span id="page-6-2"></span>**Intended Users**

This document is intended to provide instructions to use the ACSLS SNMP agent.

<span id="page-6-3"></span>**Prerequisistes** This document does not provide support or expertise on SNMP. It is assumed that the reader and the person that will use the agent is familiar with SNMP.

#### <span id="page-6-4"></span>**A Few Words About the Management Information Base (MIB)**

A MIB describes the information that is available from the SNMP agent. As the SNMP agent evolves to provide more information from one release to another, the MIB has also been modified to reflect these changes. End-users should check whether the release of the agent that runs on a host is consistent with the associated MIB to ensure that SNMP requests are performed on nodes that are supported by the agent.

The ACSLS agent MIB information is provided in this document. For details, see *[Chapter 6. The ACSLS agent MIB.](#page-18-1)*

**Note:** During Agent installation, the MIB file is also installed in the Agent directory for easy access. This is particularly handy for users who need to compile it and use it in their management applications.

#### <span id="page-7-0"></span>**Supported Platforms**

The ACSLS SNMP Agent 2.0 is available for the following operating systems:

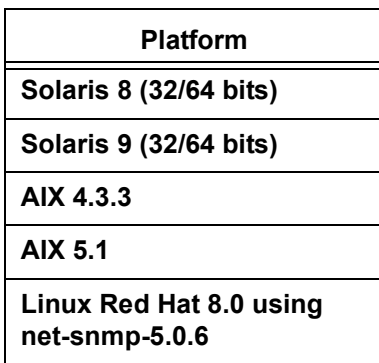

The behavior of the Agent is the same in each of the above platforms, and this document applies to all of them except for installation and start/stop operations. There are also some differences related to SNMP configurations since the technology used to develop the agent is not the same from one platform to another.

#### <span id="page-7-1"></span>**Where to Send SNMP Queries**

<span id="page-7-2"></span>**Hosts Considerations** Before querying the agent, the management application must have a list of the IP addresses where queries should be sent. It is also possible to configure the agent so that it reports all unsolicited events (i.e. SNMP traps) back to the management application, in which case it may not be necessary to establish up-front a list of IP addresses. This particuliar aspect is developed in *[Chapter 4. Managing SNMP](#page-14-6)  [Traps Generated by the Agent](#page-14-6)*.

<span id="page-7-3"></span>**Time-out Considerations** The ACSLS agent gathers the information through the ACSLS server. The MIB information provided can be up to 60 seconds old (default polling loop rate is 60 seconds).

# <span id="page-8-0"></span>**Chapter 2. Fundamental Agent Nodes**

Assuming that the IP addresses to be used for queries are identified, the simplest way to detect the agent is to query it.

#### <span id="page-8-1"></span>**Agent Status**

The node contains the status of the agent: AcsAgtStatus.0

Ultimately, a running response (integer value 2) indicates that the Agent is operational and has finished the initialization process. This means that the ACSLS configuration running has been detected by the agent, and data is made available for queries.

#### <span id="page-8-2"></span>**Agent Release**

The release of the agent can be used as an indication on the availability of the nodes supported by the agent. To be on the safe side, avoid querying nodes that are not implemented and getting NO\_SUCH\_NAME responses, it is recommended to query the release of the agent once the management application has queried the status node.

AcsAgtRelease.0

#### <span id="page-8-4"></span><span id="page-8-3"></span>**Agent Boot Date**

The agent reports its boot time with this node:

AcsAgtBootDate.0

This information is essential since the data reported by the agent may change from one boot to another. The following text gives an explanation of this.

When the agent starts, it builds its internal model of libraries, drives and CAPs as they are detected. This is done once at boot time. If the hardware configuration changes, it is assumed that the agent was stopped and restarted. The fact that the reported boot date changes lets the management application know that a library or a drive may have been added, deleted, or replaced.

When a management application is to update the information previously retrieved from the agent, it is highly recommended to check this node and compare its

values. On the management side, this will avoid updating a library status with the wrong value.

**Note:** At the end of an agent's initialization, a Start trap is sent indicating the new boot date OID.

# <span id="page-10-0"></span>**Chapter 3. Information Reported by the ACSLS Agent**

The information provided by the ACSLS Agent is strictly identical to the ACSLS Server configuration. The information reported reflects directly the ACSLS view of the hardware.

#### <span id="page-10-1"></span>**ACSLS Agent Specific Behavior**

The ACSLS agent waits for the start of the CSI component of the ACSLS Server to start.

When the ACSLS connection is broken, the ACSLS agent will purge its MIB table entries (ACS, LSM, Drive, and CAP counts will be equal to 0). The agent will restart automatically when a new ACSLS connection is detected.

## <span id="page-10-2"></span>**ACS Information**

<span id="page-10-5"></span><span id="page-10-4"></span><span id="page-10-3"></span>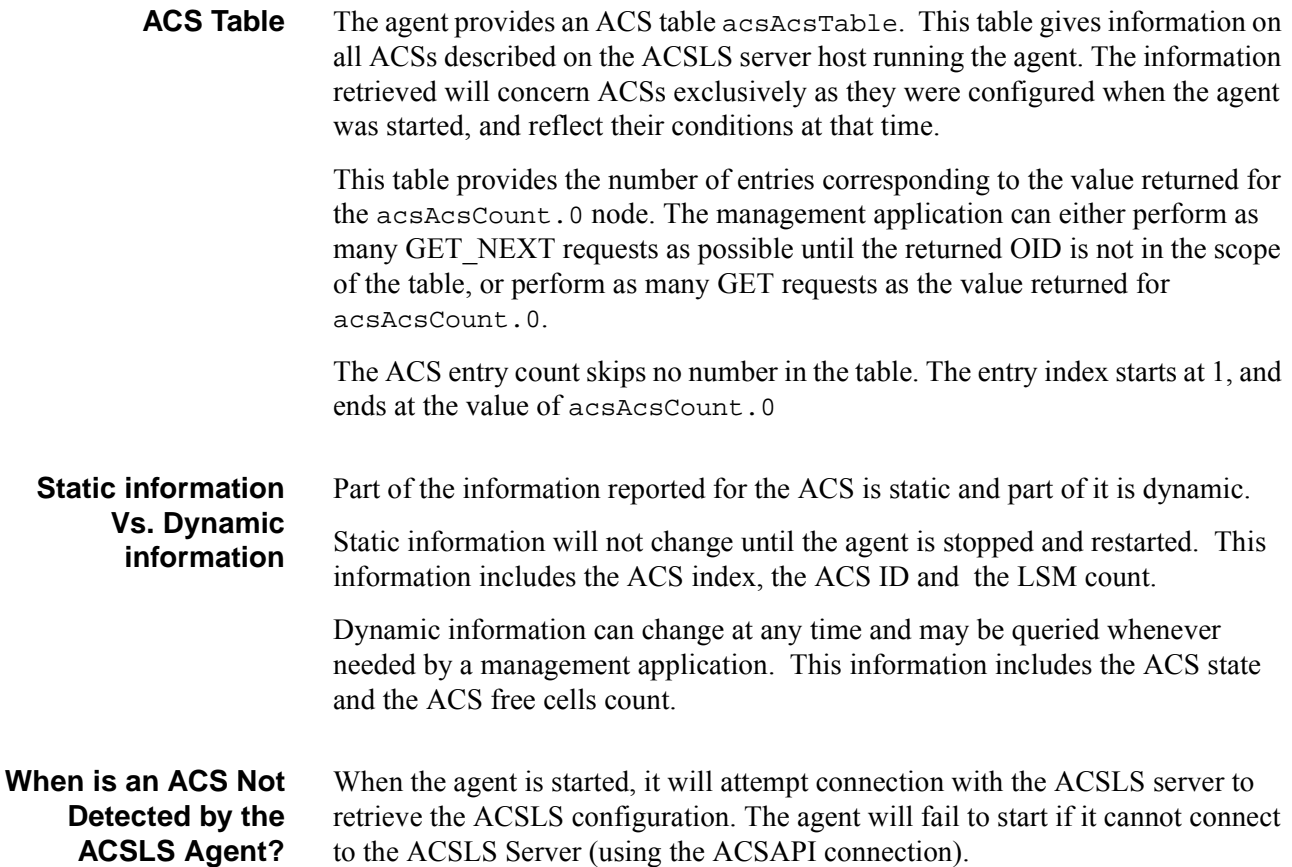

If an ACS is not detected, the associated LSMs, drives and CAPs will not be reported either.

## <span id="page-11-0"></span>**LSM Information**

<span id="page-11-7"></span><span id="page-11-6"></span><span id="page-11-5"></span><span id="page-11-4"></span><span id="page-11-3"></span><span id="page-11-2"></span><span id="page-11-1"></span>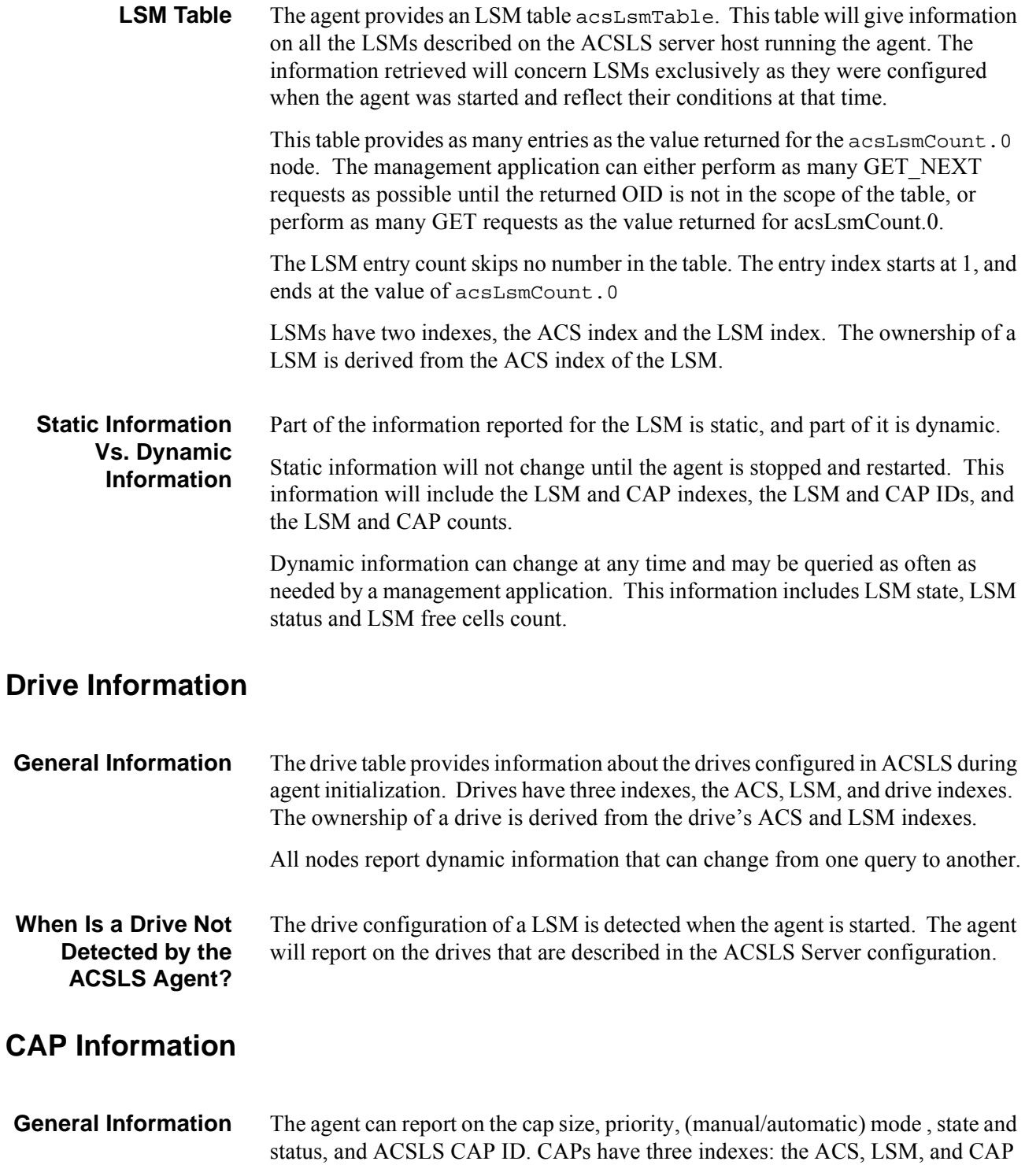

indexes. The ownership of a CAP is derived from the ACS and LSM indexes of the CAP entry.

CAP indexes, and ID information are static. All other nodes report dynamic information.

<span id="page-12-0"></span>**When is a CAP Not Detected by the ACSLS Agent?** The CAP configuration of a LSM is detected when the agent is started. The agent will report on the CAPs described in the ACSLS Server configuration.

312555301

# <span id="page-14-6"></span><span id="page-14-0"></span>**Chapter 4. Managing SNMP Traps Generated by the Agent**

### <span id="page-14-2"></span><span id="page-14-1"></span>**Agent Start Trap**

**Description** Agents will send a trap each time they are started. Each trap will contain the related boot date for information purposes.

This type of trap can be used by a management application to resynchronize its own data model with the information available from the agent. As discussed in the *[Agent Boot Date](#page-8-4)* section of Chapter [2,](#page-8-4) the agent may have been restarted because of a hardware configuration change on the agent side (e.g. adding or removing a library).

<span id="page-14-3"></span>**Trap Example** ACSLS agent: Trap Number = 11 Enterprise OID = 1.3.6.1.4.1.1211.1.11 acsAgtBootDate.0 : OID = 1.3.6.1.4.1.1211.1.11.1.3.0

Value : "2002-02-21T05:01"

### <span id="page-14-4"></span>**Status Traps**

The agent regularly checks for status changes in the ACSLS database state.

<span id="page-14-5"></span>**Description** These ACSLS agent traps are numbered 21 through 64. There are as many traps defined in the MIB as there are possible statuses returned for a ACS, LSM , drive, or CAP for an ACSLS agent.

> The unique number assigned to a trap is determined by the type and status of the component involved.

> To facilitate component identification among the collection of components detected by the agent, more information is provided in the trap. This information can be displayed by a management application in an event console.

> **For ACS,** this information includes the ACS state, index (which is the index in the ACS table), and ID.

<span id="page-15-1"></span><span id="page-15-0"></span>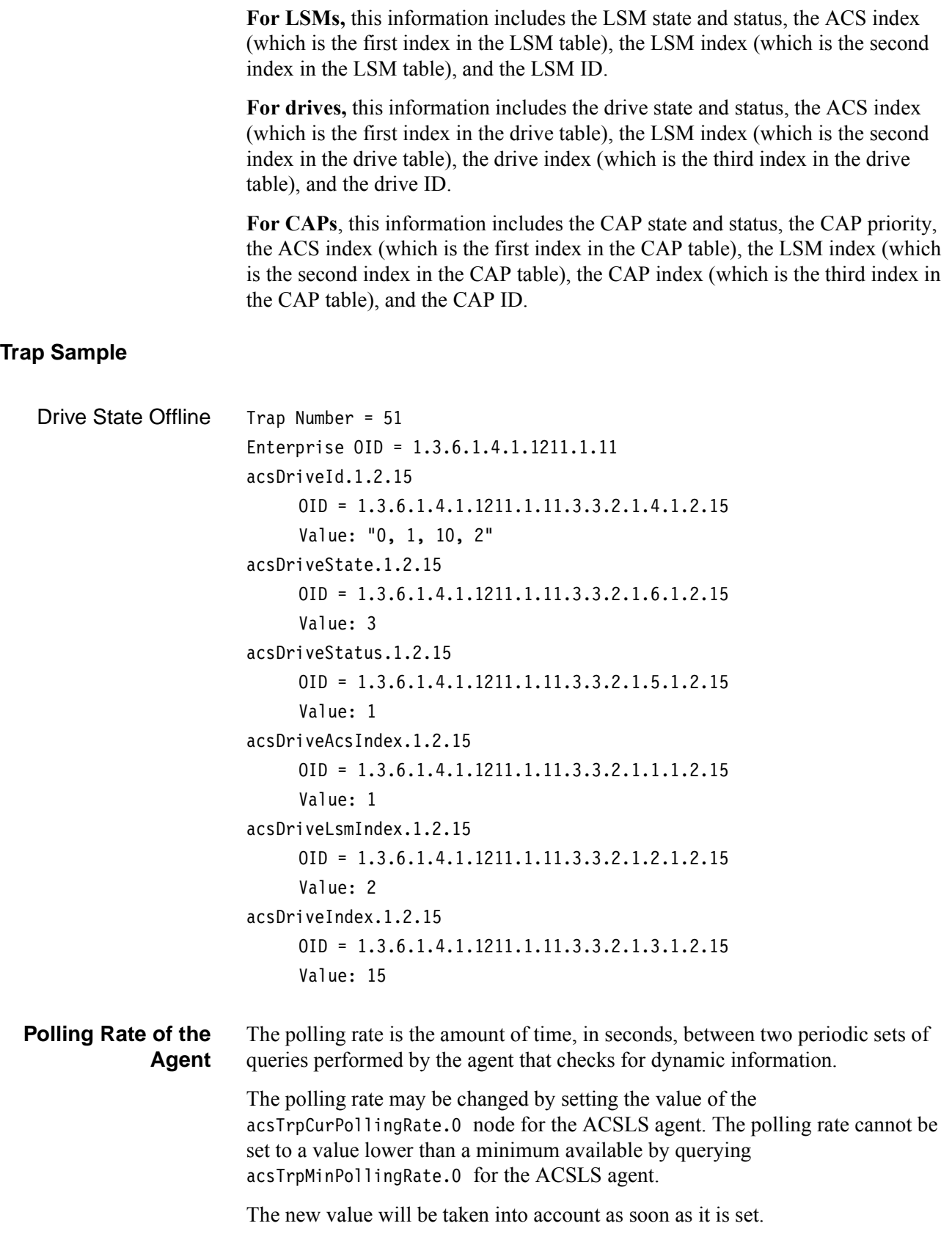

## <span id="page-16-0"></span>**Chapter 5. Tools of interest**

Several tools can be used to perform SNMP queries.

#### <span id="page-16-1"></span>**Management Frameworks**

Obviously, network management frameworks such as HP OpenView and IBM Tivoli NetView come with a graphical MIB browser.

They usually provide some SNMP collection features to automatically and regularly query some SNMP nodes, and display the results as graphics.

**Note:** StorageTek Framework Library Monitor 4.2 is a StorageTek module that is integrated in management frameworks (CA Unicenter, HP OpenView, IBM Tivoli NetView). It produces and displays graphic views of the information provided by the ACSLS Agent and forwards its traps to the management framework.

#### <span id="page-16-2"></span>**Windows NT Resource Kit**

The Windows NT resource kit provides a utility called "snmputil".

c:\ntreskit> snmputil get my\_host public .1.3.6.1.4.1.1211.1.11.1.2.0

returns the status of the agent running on my\_host for instance.

**Note:** The snmputil command expects the OIDs to begin with a dot.

snmputil also provides a walk. Below is an example of the walk command usage and output:

C:\NTRESKIT>snmputil walk my\_host public .1.3.6.1.4.1.1211.1.11.1 Variable = .iso.org.dod.internet.private.enterprises.1211.1.11.1.1.0 Value = OCTET STRING - 2.0 Variable = .iso.org.dod.internet.private.enterprises.1211.1.11.1.2.0 Value = INTEGER - 2 Variable = .iso.org.dod.internet.private.enterprises.1211.1.11.1.3.0 Value = OCTET STRING - 2001-04-04T09:41:28 Variable = .iso.org.dod.internet.private.enterprises.1211.1.11.1.4.0 Value = OCTET STRING - End of MIB subtree.

### <span id="page-17-0"></span>**AIX snmpinfo**

AIX provides the /usr/sbin/snmpinfo command (equivalent to Windows NT's **snmputil** command) which allows to perform SNMP GET and SET requests.

Requesting the status of the Agent would look like:

/usr/sbin/snmpinfo –m get –h my\_host 1.3.6.1.4.1.1211.1.11.1.2.0

## <span id="page-17-1"></span>**Net-SNMP utils on Red Hat Linux**

The Net-SNMP-utils package provided by Red Hat Linux includes a number of useful commands.

Requesting the status of the Agent would look like:

snmpget -v 1 -c public my host .1.3.6.1.4.1.1211.1.11.1.2.0

**Note:** A similar package exists on Solaris platforms but it is not installed by default.

## <span id="page-18-1"></span><span id="page-18-0"></span>**Chapter 6. The ACSLS agent MIB**

```
-- --------------------------------------------------------
-------------- 
-- ACS-TAPE-MONITOR-MIB Release 1.0 draft 3
-- --------------------------------------------------------
--------------
-- 1.0 d3 : reviewed document : information of the MIB is 
no more 
-- providing LMU count information. 
-- --------------------------------------------------------
--------------
-- 1.0 d2 : reviewed document : information of the MIB
could be 
-- provided through the ACS API 5.4. 
-- --------------------------------------------------------
 --------------
-- 1.0 d1 : Initial draft
-- --------------------------------------------------------
-------------- 
ACS-TAPE-MONITOR-MIB DEFINITIONS ::= BEGIN
  IMPORTS
        enterprises, OBJECT-TYPE, IpAddress 
                      FROM RFC1155-SMI
                      DisplayString 
                      FROM RFC1213-MIB;
  storagetekOBJECT IDENTIFIER ::= { enterprises 1211 }
  products OBJECT IDENTIFIER ::= { storagetek 1 }
-- Official Product number 
  acsTapeMonitorOBJECT IDENTIFIER ::= { products 11 }
  acsAgentOBJECT IDENTIFIER ::= { acsTapeMonitor 1 }\texttt{acstrap}OBJECT IDENTIFIER ::= { \texttt{acstrap} And { \texttt{acstrap}}
  acsHardwareOBJECT IDENTIFIER :: = { acsTapeMonitor 3 }--
  -- ACS Tape Library Monitor types definition 
  --
  AcsBoolean ::= INTEGER {
          true (1),
          false (2)
          }
```

```
-- ---------------------------------------------
  --
  -- acsAgent sub tree 
  - --- ---------------------------------------------
  acsAgtRelease OBJECT-TYPE 
    SYNTAXDisplayString
    ACCESS read-only
    STATUS mandatory
    DESCRIPTION 
       "The release of the agent. Format is %d.%d"
     ::= { acsAgent 1 }
  acsAgtStatus OBJECT-TYPE 
    SYNTAXINTEGER 
       \{initializing (1) ,
       running (2),
       expiring (3),
       expired (4)
       }
    ACCESS read-only
    STATUS mandatory
    DESCRIPTION
       "When starting and initializing internal variables,
       the agent is >initializing< and may not answer cor-
rectly 
       to request. Status of the agent should be queried at 
the 
       beginning of every session and respond >running<. 
When
       license expires in less than 3 days, the status is
       >expiring<. When license is no more valid, the status 
of
       the agent switch to >expired<."
     ::= { acsAgent 2 }
  acsAgtBootDate OBJECT-TYPE 
    SYNTAXDisplayString
    ACCESS read-only
    STATUS mandatory
    DESCRIPTION 
       "The date & time when the agent started.
       Format is YYYY-MM-DDThh:mm"
     ::= { acsAgent 3 }
  acsAgtUrl OBJECT-TYPE 
    SYNTAXDisplayString
    ACCESS read-write
    STATUS mandatory
    DESCRIPTION
```

```
"Url to be provided at the agent level-Can be used
    for library web based management purpose.
    This item will exist only if it exists a Web based
    library management application for an ACS or an LSM.
     "
  ::= { acsAgent 4 }
-- ---------------------------------------------
--- acsTrap sub tree 
--- ---------------------------------------------
acsTrpMinPollingRate OBJECT-TYPE
  SYNTAX INTEGER
  ACCESS read-only
  STATUSmandatory
  DESCRIPTION
    "Minimum polling rate in second.
    The value is read
    from a file when the agent starts" 
  ::= { acsTrap 1 }
acsTrpCurPollingRate OBJECT-TYPE
  SYNTAX INTEGER
  ACCESS read-write
  STATUSmandatory
  DESCRIPTION
    "Current polling rate in seconde. The value could
    not be set under acsTrpMinPollingRate"
  ::= { acsTrap 2 }
acsTrpMsg OBJECT-TYPE
  SYNTAX DisplayString
  ACCESS read-only
  STATUSmandatory
  DESCRIPTION
    "A trap displayString varbind"
  ::= { acsTrap 3 }
acsTrpLogReportLevelOBJECT-TYPE
  SYNTAX INTEGER { 
    silent (1),
    error (2),
    warning (3),
    info (4),
    unclassified(5)
  }
  ACCESS read-write
  STATUS mandatory
  DESCRIPTION 
    "Log message reporting level preferred by the Enter-
```

```
prise
       Management Framework destinations.
       'silent' means no message is sent to the framework.
       'error' means only error messages are sent.
       'warning' means errors+warnings are sent.
       'info' means errors+warnings+information messages 
are sent.
       'unclassified' means every messages stored into
       the library are sent to the framework"
     ::= { acsTrap 4 }
  -- TRAP DEFINITIONS
  -- Message traps : Traps 1 to 4
  --- In what follows, the traps should contain the message
  -- to be displayed into the event console of the framework
    -- There is one trap defined per possible severity level 
of the
     -- messages
  acsTrpErr TRAP-TYPE
  ENTERPRISE acsTapeMonitor
  VARIABLES { acsTrpMsg }
  DESCRIPTION
     "A error trap message"
  ::= 1
  acsTrpWar TRAP-TYPE
  ENTERPRISE acsTapeMonitor
  VARIABLES { acsTrpMsg }
  DESCRIPTION
     "A warning trap message"
  : := 2acsTrpInfo TRAP-TYPE
  ENTERPRISE acsTapeMonitor
  VARIABLES { acsTrpMsg }
  DESCRIPTION
     "An info trap message"
  ::= 3
  acsTrpUncl TRAP-TYPE
     ENTERPRISE acsTapeMonitor
     VARIABLES { acsTrpMsg }
     DESCRIPTION
       "An unclassified trap message"
```

```
- --- Agent Boot : cold start trap
  --
  acsAgentStart TRAP-TYPE
  ENTERPRISE acsTapeMonitor
  VARIABLES { acsAgtBootDate }
  DESCRIPTION
    "This trap is sent when the agent starts"
  ::= 11
  -- acs status related traps : Traps 20 to 24
  - --- These traps are sent when the status of the acs 
changes.
    acsTrpAcsStateOnline TRAP-TYPE 
  ENTERPRISE acsTapeMonitor
  VARIABLES { acsAcsId,
        acsAcsState,
-- acsAcsStatus,
-- acsAcsAlias,
         acsAcsIndex
          }
  DESCRIPTION
    " This trap is sent when an Acs become online."
    ::= 20 
   acsTrpAcsStateOffline TRAP-TYPE 
  ENTERPRISE acsTapeMonitor
  VARIABLES { acsAcsId,
        acsAcsState,
-- acsAcsStatus,
-- acsAcsAlias,
        acsAcsIndex
          }
  DESCRIPTION
    " This trap is sent when an Acs become offline."
    ::= 21
    acsTrpAcsStateOfflinePending TRAP-TYPE 
  ENTERPRISE acsTapeMonitor
  VARIABLES { acsAcsId,
         acsAcsState,
-- acsAcsStatus,
-- acsAcsAlias,
         acsAcsIndex
          }
  DESCRIPTION
    " This trap is sent when an Acs is offline pending."
   : := 22
```

```
 acsTrpAcsStateRecovery TRAP-TYPE 
  ENTERPRISE acsTapeMonitor
  VARIABLES { acsAcsId,
         acsAcsState,
-- acsAcsStatus,
-- acsAcsAlias,
         acsAcsIndex
           }
  DESCRIPTION
    " This trap is sent when an Acs is starting a recovery."
    : := 23 acsTrpAcsStateDiagnostic TRAP-TYPE 
  ENTERPRISE acsTapeMonitor
  VARIABLES { acsAcsId,
         acsAcsState,
-- acsAcsStatus,
-- acsAcsAlias,
         acsAcsIndex
           }
  DESCRIPTION
    " This trap is sent when an Acs enters in a diagnostic 
phase."
   : := 24-- lsm status related traps : Traps 30 to 35
  -- 
  -- These traps are sent when the status of the lsm 
changes.
  acsTrpLsmStateOnline TRAP-TYPE
  ENTERPRISE acsTapeMonitor
  VARIABLES { acsLsmId,
         acsLsmState,
         acsLsmStatus,
         acsLsmAcsIndex,
         acsLsmIndex
           }
  DESCRIPTION
    " This trap is sent when Lsm state change to Online 
state.
     "
     ::= 30
  acsTrpLsmStateOffline TRAP-TYPE
  ENTERPRISE acsTapeMonitor
  VARIABLES { acsLsmId,
         acsLsmState,
         acsLsmStatus,
```

```
acsLsmAcsIndex,
          acsLsmIndex
            }
  DESCRIPTION
     " This trap is sent when Lsm state change to Offline 
state.
     \mathbf{u} ::= 31
  acsTrpLsmStateOfflinePending TRAP-TYPE
  ENTERPRISE acsTapeMonitor
  VARIABLES { acsLsmId,
          acsLsmState,
          acsLsmStatus,
          acsLsmAcsIndex,
          acsLsmIndex
            }
  DESCRIPTION
     " This trap is sent when Lsm state change to Offline 
Pending state.
     \mathbf{u}: := 32acsTrpLsmStateRecovery TRAP-TYPE
  ENTERPRISE acsTapeMonitor
  VARIABLES { acsLsmId,
          acsLsmState,
          acsLsmStatus,
          acsLsmAcsIndex,
          acsLsmIndex
           }
  DESCRIPTION
     " This trap is sent when Lsm state change to Recovery 
state.
     ^{\prime}: := 33 acsTrpLsmStateDiagnostic TRAP-TYPE
  ENTERPRISE acsTapeMonitor
  VARIABLES { acsLsmId,
          acsLsmState,
          acsLsmStatus,
          acsLsmAcsIndex,
          acsLsmIndex
           }
  DESCRIPTION
     " This trap is sent when Lsm state change to Diagnostic 
state.
     ^{\prime} ::= 34
```

```
-- Drive status traps : Traps 50 to 52
  --- These traps are sent when the status of a drive changes
    acsTrpDriveStateOnline TRAP-TYPE 
  ENTERPRISE acsTapeMonitor
  VARIABLES { acsDriveId,
         acsDriveState,
         acsDriveStatus,
         acsDriveAcsIndex,
         acsDriveLsmIndex,
         acsDriveIndex
         }
  DESCRIPTION
     " This trap is sent when a drive state change to 
online."
     ::= 50 
    acsTrpDriveStateOffline TRAP-TYPE 
  ENTERPRISE acsTapeMonitor
  VARIABLES { acsDriveId,
         acsDriveState,
         acsDriveStatus,
         acsDriveAcsIndex,
         acsDriveLsmIndex,
         acsDriveIndex
         }
  DESCRIPTION
     " This trap is sent when a drive state change to 
offline."
     ::= 51 
    acsTrpDriveStateDiagnostic TRAP-TYPE 
  ENTERPRISE acsTapeMonitor
  VARIABLES { acsDriveId,
         acsDriveState,
         acsDriveStatus,
         acsDriveAcsIndex,
         acsDriveLsmIndex,
         acsDriveIndex
         }
  DESCRIPTION
    " This trap is sent when a drive state change to diag-
nostic."
     ::= 52 
  -- CAP status traps : Traps 60 to 64
  -- 
  -- These traps are sent when the status of a CAP changes
```

```
 acsTrpCapStateOnline TRAP-TYPE 
  ENTERPRISE acsTapeMonitor
  VARIABLES { acsCapId,
         acsCapState,
          acsCapStatus,
          acsCapPriority,
          acsCapAcsIndex,
          acsCapLsmIndex,
          acsCapIndex
         }
  DESCRIPTION
     " This trap is sent when a cap become online."
     ::= 60 
    acsTrpCapStateOffline TRAP-TYPE 
  ENTERPRISE acsTapeMonitor
  VARIABLES { acsCapId,
          acsCapState,
          acsCapStatus,
          acsCapPriority,
          acsCapAcsIndex,
          acsCapLsmIndex,
         acsCapIndex
         }
  DESCRIPTION
     " This trap is sent when a cap state change to offline."
     ::= 61 
    acsTrpCapStateOfflinePending TRAP-TYPE 
  ENTERPRISE acsTapeMonitor
  VARIABLES { acsCapId,
          acsCapState,
          acsCapStatus,
          acsCapPriority,
          acsCapAcsIndex,
          acsCapLsmIndex,
         acsCapIndex
         }
  DESCRIPTION
     " This trap is sent when a cap state change to offline 
pending."
    : := 62 acsTrpCapStateRecovery TRAP-TYPE 
  ENTERPRISE acsTapeMonitor
  VARIABLES { acsCapId,
          acsCapState,
          acsCapStatus,
          acsCapPriority,
          acsCapAcsIndex,
          acsCapLsmIndex,
          acsCapIndex
         }
```

```
DESCRIPTION
    " This trap is sent when a cap state change to recov-
ery."
   : := 63 acsTrpCapStateDiagnostic TRAP-TYPE 
  ENTERPRISE acsTapeMonitor
  VARIABLES { acsCapId,
         acsCapState,
         acsCapStatus,
         acsCapPriority,
         acsCapAcsIndex,
         acsCapLsmIndex,
         acsCapIndex
         }
  DESCRIPTION
    " This trap is sent when a cap state change to diagnos-
tic."
   : := 64-- ---------------------------------------------
  - --- acs library hardware sub tree 
  ---- ---------------------------------------------
  ---- acs sub tree 
  --
  -acsAcsoBJECT IDENTIFYER ::= { acsHardware 1 }acsAcsCount OBJECT-TYPE
    SYNTAX INTEGER 
    ACCESS read-only
    STATUS mandatory
    DESCRIPTION 
       "Count of the ACS in the ACS library table"
    ::= { acsAcs 1 }
  acsAcsTable OBJECT-TYPE
    SYNTAX SEQUENCE OF AcsAcsEntry
    ACCESS not-accessible
    STATUS mandatory
    DESCRIPTION
      "This is a table of ACS library detected through 
ACSLS"
  ::= { acsAcs 2 }
  acsAcsEntry OBJECT-TYPE
```

```
SYNTAX AcsAcsEntry 
  ACCESS not-accessible
  STATUS mandatory 
  DESCRIPTION
    "An entry in the acs library table"
  INDEX { acsAcsIndex }
::= { acsAcsTable 1 }
AcsAcsEntry ::= 
  SEQUENCE { 
    acsAcsIndex 
       INTEGER,
    acsAcsId
       DisplayString,
    acsAcsState
      INTEGER (1..5),
    acsAcsFreeCellsCount
       INTEGER,
    acsAcsLsmCount
      INTEGER
     }
acsAcsIndex OBJECT-TYPE
  SYNTAX INTEGER 
  ACCESS read-only
  STATUS mandatory 
  DESCRIPTION
    "Integer index of the acs"
::= { acsAcsEntry 1 }
acsAcsId OBJECT-TYPE
  SYNTAX DisplayString
  ACCESS read-only
  STATUS mandatory 
  DESCRIPTION
    "ACSLS API Acs identifier : acsId "
::= { acsAcsEntry 2 }
acsAcsState OBJECT-TYPE
  SYNTAX INTEGER {
      diagnostic(1),
       online (2),
       offline (3),
       offpending(4),
       recovery (5)
       }
  ACCESS read-only
  STATUS mandatory 
  DESCRIPTION
     "The state of the Acs : 
       STATE_DIAGNOSTIC
       STATE_ONLINE
       STATE OFFLINE
       STATE_OFFLINE_PENDING
```

```
STATE_RECOVERY
     "
::= { acsAcsEntry 3 }
acsAcsFreeCellsCount OBJECT-TYPE
  SYNTAX INTEGER 
  ACCESS read-only
  STATUS mandatory 
  DESCRIPTION
     "Count of the free cells of this acs 
      "
::= { acsAcsEntry 4 }
acsAcsLsmCount OBJECT-TYPE
  SYNTAX INTEGER 
  ACCESS read-only
  STATUS mandatory 
  DESCRIPTION
    "Count of LSM forming the ACS"
::= { acsAcsEntry 5 }
acsLsm OBJECT IDENTIFIER ::= { acsHardware 2 }
acsLsmCount OBJECT-TYPE
  SYNTAX INTEGER 
  ACCESS read-only
  STATUS mandatory
  DESCRIPTION 
    "Count of the LSM in the LSM library table.
    (sum of all the LSM in the ACS library)
        "
  ::= { acslsm 1 }
acsLsmTable OBJECT-TYPE
  SYNTAX SEQUENCE OF AcsLsmEntry
  ACCESS not-accessible
  STATUS mandatory
  DESCRIPTION
    "This is a table of LSM detected through ACSLS"
::= { acslsm 2 }
acsLsmEntry OBJECT-TYPE
  SYNTAX AcsLsmEntry 
  ACCESS not-accessible
  STATUS mandatory 
  DESCRIPTION
    "An entry in the LSM table"
  INDEX { acsLsmIndex,acsLsmAcsIndex }
::= { acsLsmTable 1 }
AcsLsmEntry ::= 
  SEQUENCE { 
    acsLsmAcsIndex
```

```
INTEGER,
    acsLsmIndex 
       INTEGER,
    acsLsmId
      DisplayString,
    acsLsmState
       INTEGER (1..5),
    acsLsmStatus
      INTEGER (1..6),
    acsLsmFreeCellsCount
       INTEGER,
    acsLsmCapCount
      INTEGER,
    acsLsmDriveCount
      INTEGER
    }
acsLsmAcsIndex OBJECT-TYPE
  SYNTAX INTEGER 
  ACCESS read-only
  STATUS mandatory 
  DESCRIPTION
    "Integer index of the acs (where this lsm is) "
::= { acsLsmEntry 1 }
acsLsmIndex OBJECT-TYPE
  SYNTAX INTEGER 
  ACCESS read-only
  STATUS mandatory 
  DESCRIPTION
    "Integer index of the lsm"
::= { acslsmmmtry 2 }
acsLsmId OBJECT-TYPE
  SYNTAX DisplayString
  ACCESS read-only
  STATUS mandatory 
  DESCRIPTION
    "ACSLS Lsm identifier :acsId,lsmId"
::= { acsLsmEntry 3 }
acsLsmStatus OBJECT-TYPE
  SYNTAX INTEGER {
      audit-act(1),
       cap-available (2),
       eject-act (3),
       enter-act(4),
       acs-not-in-lib(5),
      lsm-not-in-lib(6)
      }
  ACCESS read-only
  STATUS mandatory 
  DESCRIPTION
    "The status of the Lsm."
```

```
::= { acsLsmEntry 4 }
acsLsmState OBJECT-TYPE
  SYNTAX INTEGER {
      diagnostic (1),
      online (2),
      offline (3),
      offpending (4),
      recovery (5)
       }
  ACCESS read-only
  STATUS mandatory 
  DESCRIPTION
    "The state of the lsm : 
      STATE_DIAGNOSTIC
      STATE_ONLINE
      STATE_OFFLINE
      STATE OFFLINE PENDING
      STATE_RECOVERY
     "
::= { acsLsmEntry 5 }
acsLsmFreeCellsCount OBJECT-TYPE
  SYNTAX INTEGER 
  ACCESS read-only
  STATUS mandatory 
  DESCRIPTION
     "Count of the free cells of this lsm
      "
::= { acsLsmEntry 6 }
acsLsmCapCount OBJECT-TYPE
  SYNTAX INTEGER 
  ACCESS read-only
  STATUS mandatory 
  DESCRIPTION
    "Count of Caps within the lsm"
::= { acsLsmEntry 7 }
acsLsmDriveCount OBJECT-TYPE
  SYNTAX INTEGER 
  ACCESS read-only
  STATUS mandatory 
  DESCRIPTION
    "Count of Drives within the lsm"
::= { acslsmmmtry 8 }
acsDrive OBJECT IDENTIFIER ::= { acsHardware 3 }
acsDriveCount OBJECT-TYPE
  SYNTAX INTEGER 
  ACCESS read-only
```

```
STATUS mandatory
    DESCRIPTION 
       "Count of the Drive in the Drive library table.
       (sum of all the drive within the whole ACS Library)
        "
    ::= { acsDrive 1 }
  acsDriveTable OBJECT-TYPE
    SYNTAX SEQUENCE OF AcsDriveEntry
    ACCESS not-accessible
    STATUS mandatory
    DESCRIPTION
       "This is a table of Drives detected through ACSLS"
  ::= { acsDrive 2 }
  acsDriveEntry OBJECT-TYPE
    SYNTAX AcsDriveEntry 
    ACCESS not-accessible
    STATUS mandatory 
    DESCRIPTION
       "An entry in the Drive table"
    INDEX { acsDriveIndex,acsDriveLsmIndex,acsDriveAcsIndex 
}
  ::= { acsDriveTable 1 }
  AcsDriveEntry ::= 
    SEQUENCE { 
       acsDriveAcsIndex 
         INTEGER,
       acsDriveLsmIndex 
         INTEGER,
       acsDriveIndex 
         INTEGER,
       acsDriveId
        DisplayString,
       acsDriveStatus
         INTEGER (1..4),
       acsDriveState
         INTEGER (1..3),
       acsDriveTypeText
         DisplayString,
       acsDriveVolLabel
         DisplayString,
       acsDriveVolTypeText
         DisplayString
       }
  acsDriveAcsIndex OBJECT-TYPE
    SYNTAX INTEGER 
    ACCESS read-only
    STATUS mandatory 
    DESCRIPTION
       "Integer index of the acs (where this drive is) "
  ::= { acsDriveEntry 1 }
```

```
acsDriveLsmIndex OBJECT-TYPE
    SYNTAX INTEGER 
    ACCESS read-only
    STATUS mandatory 
    DESCRIPTION
      "Integer index of the lsm (where this drive is ) "
  ::= { acsDriveEntry 2 }
  acsDriveIndex OBJECT-TYPE
    SYNTAX INTEGER 
    ACCESS read-only
    STATUS mandatory 
    DESCRIPTION
      "Integer index of the drive"
  ::= { acsDriveEntry 3 }
  acsDriveId OBJECT-TYPE
    SYNTAX DisplayString
    ACCESS read-only
    STATUS mandatory 
    DESCRIPTION
      "ACSLS Drive identifier : acsId,lsmId,pane-
lId,driveId"
  ::= { acsDriveEntry 4 }
  acsDriveStatus OBJECT-TYPE
    SYNTAX INTEGER {
         available(1),
         drive-in-use(2),
         drive-not-in-lib(3),
         drive-not-in-lsm(4)
         }
    ACCESS read-only
    STATUS mandatory 
    DESCRIPTION
       "The status of the drive . 
       "
  ::= { acsDriveEntry 5 }
  acsDriveState OBJECT-TYPE
    SYNTAX INTEGER {
         diagnostic(1),
         online (2),
         offline (3)
         }
    ACCESS read-only
    STATUS mandatory 
    DESCRIPTION
       "The state of the drive : 
         STATE_DIAGNOSTIC
         STATE_ONLINE
         STATE_OFFLINE
```
 $^{\prime\prime}$ 

```
::= { acsDriveEntry 6 }
acsDriveVolLabelOBJECT-TYPE
  SYNTAX DisplayString
  ACCESS read-only
  STATUS mandatory 
  DESCRIPTION
    "The label of the cartridge present into the drive, 
    '------' if the drive is empty"
  ::= { acsDriveEntry 7 }
acsDriveTypeTextOBJECT-TYPE
  SYNTAX DisplayString
  ACCESS read-only
  STATUS mandatory 
  DESCRIPTION
    "Textual type of the drive"
  ::= { acsDriveEntry 8 }
acsDriveVolTypeTextOBJECT-TYPE
  SYNTAX DisplayString
  ACCESS read-only
  STATUS mandatory 
  DESCRIPTION
    "Textual type of the volume present into the drive"
  ::= { acsDriveEntry 9 }
acsCap OBJECT IDENTIFIER := \{ acsHardware 4 \}acsCapCount OBJECT-TYPE
  SYNTAX INTEGER 
  ACCESS read-only
  STATUS mandatory
  DESCRIPTION 
    "Count of the Cap in the Cap library table.
    (sum of all the drive within the whole ACS Library)
      "
  ::= { acsCap 1 }
acsCapTable OBJECT-TYPE
  SYNTAX SEQUENCE OF AcsCapEntry
  ACCESS not-accessible
  STATUS mandatory
  DESCRIPTION
    "This is a table of Caps detected through ACSLS"
::= { acscap 2 }
acsCapEntry OBJECT-TYPE
```

```
SYNTAX AcsCapEntry 
  ACCESS not-accessible
  STATUS mandatory 
  DESCRIPTION
     "An entry in the Cap table"
  INDEX { acsCapIndex,acsCapLsmIndex,acsCapAcsIndex }
::= { acsCapTable 1 }
AcsCapEntry ::= 
  SEQUENCE { 
    acsCapAcsIndex 
       INTEGER,
    acsCapLsmIndex 
       INTEGER,
    acsCapIndex 
       INTEGER,
    acsCapId
       DisplayString,
    acsCapStatus
       INTEGER (1..5),
    acsCapState
       INTEGER (1..5),
    acsCapPriority
       INTEGER,
    acsCapSize
       INTEGER,
    acsCapMode
       INTEGER (1..3)
     }
acsCapAcsIndex OBJECT-TYPE
  SYNTAX INTEGER 
  ACCESS read-only
  STATUS mandatory 
  DESCRIPTION
    "Integer index of the acs (where this cap is) "
::= { acsCapEntry 1 }
acsCapLsmIndex OBJECT-TYPE
  SYNTAX INTEGER 
  ACCESS read-only
  STATUS mandatory 
  DESCRIPTION
    "Integer index of the lsm (where this cap is ) "
::= { acscapEntry 2 }
acsCapIndex OBJECT-TYPE
  SYNTAX INTEGER 
  ACCESS read-only
  STATUS mandatory 
  DESCRIPTION
    "Integer index of the cap"
::= { acsCapEntry 3 }
```

```
acsCapId OBJECT-TYPE
  SYNTAX DisplayString
  ACCESS read-only
  STATUS mandatory 
  DESCRIPTION
    "ACSLS Cap identifier : acsId,lsmId,capId"
::= { acsCapEntry 4 }
acsCapStatus OBJECT-TYPE
  SYNTAX INTEGER {
           audit-act(1),
           available(2),
           eject-act(3),
           enter-act(4),
          cap-not-in-lib(5)
       }
  ACCESS read-only
  STATUS mandatory 
  DESCRIPTION
    "The status of the cap . 
     "
::= { acsCapEntry 5 }
acsCapState OBJECT-TYPE
  SYNTAX INTEGER {
      diagnostic(1),
      online (2),
      offline (3),
       offpending(4),
      recovery (5)
       }
  ACCESS read-only
  STATUS mandatory 
  DESCRIPTION
    "The state of the cap : 
       STATE_DIAGNOSTIC
       STATE ONLINE
       STATE OFFLINE
      STATE_OFFLINE_PENDING
       STATE_RECOVERY
     "
::= { acsCapEntry 6 }
acsCapPriority OBJECT-TYPE
  SYNTAX INTEGER 
  ACCESS read-only
  STATUS mandatory 
  DESCRIPTION
    "Count of cell of priority assigned to the cap"
  ::= { acsCapEntry 7 }
acsCapSize OBJECT-TYPE
  SYNTAX INTEGER 
  ACCESS read-only
```

```
STATUS mandatory 
  DESCRIPTION
    "Count of cell of the cap"
  ::= { acscapEntry 8 }
acsCapModeOBJECT-TYPE
  SYNTAX INTEGER {
    unknown(1),
    manual (2),
    automatic (3)
  }
  ACCESS read-only
  STATUS mandatory 
  DESCRIPTION
    "Report whether the CAP is in manual mode or not"
  ::= { acscapEntry 9 }
```
END